# Міністерство освіти і науки України Харківський національний університет імені В.Н. Каразіна

Кафедра валеології

## КОМПЛЕКС НАВЧАЛЬНО-МЕТОДИЧНОГО ЗАБЕЗПЕЧЕННЯ з дисципліни «Комп'ютерні технології у діагностиці здоров'я»

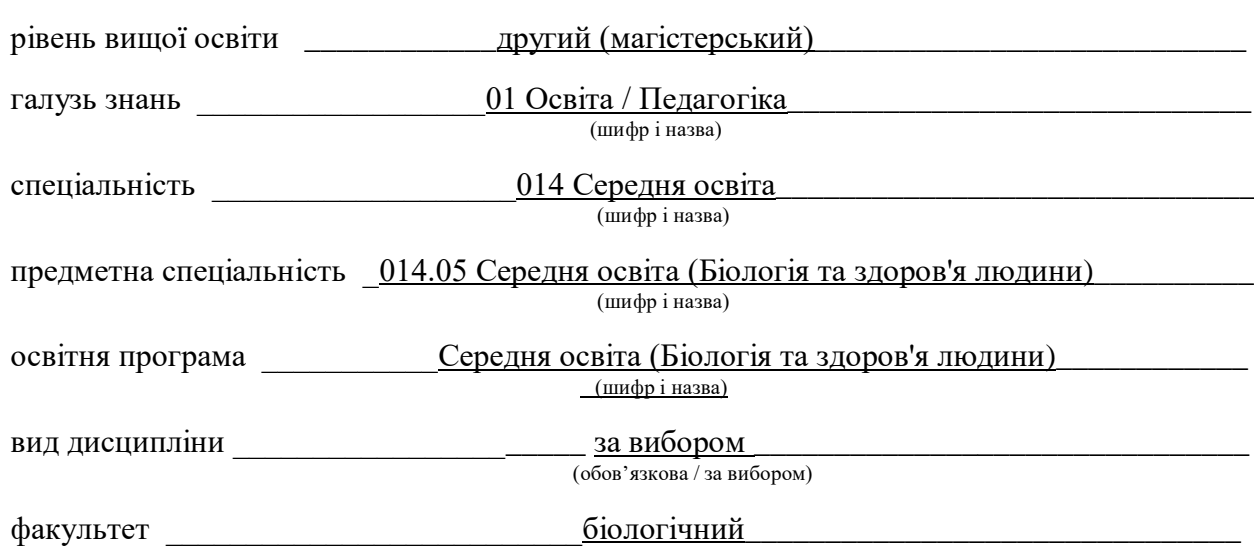

Укладач: канд. пед. наук, доцент Т.М. Куйдіна

## **1. Навчальний контент: 1.1Лекційні матеріали**

## **Лекція 1.** *Комп'ютерні технології у медицині.*

Комп'ютерні технології в медицині, застосування комп'ютерних технологій в медичній практиці, телемедицина. Система телемедицини в рідному місті. Формальна логіка у вирішенні задач діагностики і профілактики захворювань, Математичне моделювання медико-біологічних процесів, Мультимедійні технології у медичні.

#### **Література**

- 1. Медична інформатика : навч. посібник для студентів мед. ун-тів / В. Г. Кнігавко, О. В. Зайцева, М. А. Бондаренко та ін. – Харків : ХНМУ, 2020. – 64 с.
- 2. Медична інформатика : підручник для студентів медичних ВНЗ / за ред.. В. Г. Кнігавка. Харків : ХНМУ, 2015. – 288 с.
- 3. Інформаційні технології в охороні здоров'я і практичній медицині : у 10 кн. Кн.5. Оброблення клінічних і експериментальних даних у медицині : навч. посібник / О. П. Мінцер, Ю. В. Вороненко, В. В. Власов. – Київ : Вища школа, 2003. – 350 с.
- 4. Добрянський Д. О. Використання телемедицини у клінічній практиці : навч.-метод. посібник / Д. .О. Добрянський, О. П. Мінцер, В. В. Краснов. – Київ : Українсько-Швейцарська програма «Здоров'я матері та дитини», 2011. – Ч. 1. – 86 с.
- *5.* Добрянський Д. О. Використання телемедицини у клінічній практиці : навч.-метод. посібник / Д. О. Добрянський, О. П. Мінцер, В. В. Краснов. – Київ : Українсько-Швейцарська програма «Здоров'я матері та дитини», 2011. – Ч. 2 (для викладача). – 94 с.

#### **Лекція 2.** *Комп'ютерні технології у освіті.*

Інформаційні і комп'ютерні технології (ІКТ) в освіті, роль ІКТ і завдання, які вирішують інформаційні і комп'ютерні технології (інформатизації) освіти, основні педагогічні цілі використання ІКТ в освіті, переваги використання ІКТ в освіті перед традиційним навчанням, основні напрями використання ІКТ в учбовому процес.

#### **Література**

- 1. Комп'ютерні технології в освіті : навч. посібн. / Ю. С. Жарких, С. В. Лисоченко, Б. Б. Сусь, О. В. Третяк. – К.: Видавничо-поліграфічний центр "Київський університет", 2012.  $-239$  c.
- *2.* Махиня Т.А. Можливості використання інформаційно-комунікаційних технологій у професійно-педагогічній діяльності викладача педагогічних дисциплін / Махиня Т.А. // Проблеми освіти: Наук. зб. / Інститут інноваційних технологій і змісту освіти МОНМС України, - К., 2013. Випуск № 75. - Частина І. - С. 215-223
- 3. Чупахіна, С. Особливості використання інформаційних технологій в роботі з дітьми з інтелектуальними порушеннями. ЛОГОЕ. Мистецтво наукової думки, 2019, (5), 79-84.
- 4. Щедріна О.І. Нові інформаційні технології: Навч. посібник / Київський національний економічний ун-т. — К. : КНЕУ, 2005. — 445 с.

**Лекція 3.** *Використання ІКТ в навчальному процесі.* Засоби ІКТ використовувані в освіті. Особливості систем управління навчанням. Мультимедійні засоби в системах комунікацій і освіти. Дистанційне навчання, технологія навчання в системі дистанційної освіти.

#### **Література**

- 1. Комп'ютерні технології в освіті : навч. посібн. / Ю. С. Жарких, С. В. Лисоченко, Б. Б. Сусь, О. В. Третяк. – К.: Видавничо-поліграфічний центр "Київський університет",  $2012. - 239$  c.
- *2.* Махиня Т.А. Можливості використання інформаційно-комунікаційних технологій у професійно-педагогічній діяльності викладача педагогічних дисциплін / Махиня Т.А. // Проблеми освіти: Наук. зб. / Інститут інноваційних технологій і змісту освіти МОНМС України, - К., 2013. Випуск № 75. - Частина І. - С. 215-223
- 3. Чупахіна, С. Особливості використання інформаційних технологій в роботі з дітьми з інтелектуальними порушеннями. ЛОГОЕ. Мистецтво наукової думки, 2019, (5), 79-84.
- 4. Щедріна О.І. Нові інформаційні технології: Навч. посібник / Київський національний економічний ун-т. — К. : КНЕУ, 2005. — 445 с.

#### **Лекція 4** *Валеологічний моніторинг.*

Визначення валеологічного моніторингу. Інформаційне забезпечення валеологічного моніторингу. Процедура валеологічного моніторингу у застосуванні до даних різних типів. Діяльність валеологічної служби в системі освіти. Кількісна діагностика фізичного та психичного здоров'я. Методика ознайомлення шкільників з валеологічними аспектами

#### **Література**

- 1. Максимова О.О. Валеологічна освіта дітей дошкільного віку (теоретико-методичні засади): навчально-методичний посібник / Олена Олександрівна Максимова.–Житомир: Вид-во ЖДУ ім. І. Франка, 2018.–213 с.
- 2. Талько О.Л. Особливості валеологічної підготовки студентів у вищих навчальних закладах України / О.Л.Талько // Проблеми педагогічних технологій: Зб. наук. праць.- Луцьк.- 2000.- Вип.4.- С. 102 – 105
- 3. Педагогіка здоров'я : збірник наукових праць VІІ Всеукраїнської науково–практичної конференції (м. Чернігів, 7–8 квітня 2017 р.) : [в 2 т.] – Чернігів, 2017. – Т. 1. – 595 с.

#### **Лекція 5.** *Основи штучного інтелекту. Експертні системи.*

Сучасні напрямки штучного інтелекту. Місце експертних систем у штучному інтелекті. Функції, можливості та архітектура експертних систем. Основи теорії експертних систем. Взаємозв'язок експертних систем та систем штучного інтелекту. Сфери компетенції експертних систем. Порівняння людської і штучної компетенції. Критерії вибору задач, що реалізуються методами і засобами експертних систем

#### **Література**

- 1. Баклан І.В. Експертні системи. Курс лекцій /Навчальний посібник. К.: НАУ, 2012. 132с.
- 2. Месюра В. І., Яровий А. А., Арсенюк І. Р. М53 Експертні системи. Частина 1. Навчальний посібник. – Вінниця: ВНТУ, 2006.– 114 с.
- 3. Федорчук Є.Н. Програмування систем штучного інтелекту. Експертні системи / Є.Н.Федорчук, Вид-во Львівської політехніки, 2012. - 168 с.

#### **Лекція 6.** *Статистичні критерії значимості.*

Статистична гіпотеза. Типи гіпотез (параметричні, непараметричні, прості, складні). Схема застосування критерію значимості. Статистика критерію. Застосування послідовного аналізу до валеологічних досліджень.

#### **Література**

1. [Атраментова Л. О.](http://library.univer.kharkov.ua/OpacUnicode/index.php?url=/auteurs/view/175273/source:default) Статистичні методи в біології : підручник для вузів / [Любов Олексіївна](http://library.univer.kharkov.ua/OpacUnicode/index.php?url=/auteurs/view/175273/source:default)  [Атраментова,](http://library.univer.kharkov.ua/OpacUnicode/index.php?url=/auteurs/view/175273/source:default) [Ольга Михайлівна Утєвська,](http://library.univer.kharkov.ua/OpacUnicode/index.php?url=/auteurs/view/83796/source:default) [Харківський національний університет ім. В.Н.](http://library.univer.kharkov.ua/OpacUnicode/index.php?url=/auteurs/view/60498/source:default) 

[Каразіна](http://library.univer.kharkov.ua/OpacUnicode/index.php?url=/auteurs/view/60498/source:default) . – Харків : Видавництво ХНУ ім. В.Н. Каразіна, 2007. – 286 с.

2. Сепетлієв Д. Статистичні методи у наукових медичних дослідженнях.– Київ.-1987.– 420 с.

#### **Лекція 7.** *Критерії рівності середніх двох вибірок.*

Критерій рівності середніх двох вибірок з відомими дисперсіями. Критерій рівності середніх двох вибірок з невідомими рівними дисперсіями. Коефіцієнт кореляції як міра зв'язку двох інтервальних ознак. Коефіцієнт кореляції Пірсона. Ранговий коефіцієнт кореляції Спірмена.

#### **Література**

- 1. [Атраментова Л. О.](http://library.univer.kharkov.ua/OpacUnicode/index.php?url=/auteurs/view/175273/source:default) Статистичні методи в біології : підручник для вузів / [Любов](http://library.univer.kharkov.ua/OpacUnicode/index.php?url=/auteurs/view/175273/source:default)  [Олексіївна Атраментова,](http://library.univer.kharkov.ua/OpacUnicode/index.php?url=/auteurs/view/175273/source:default) [Ольга Михайлівна Утєвська,](http://library.univer.kharkov.ua/OpacUnicode/index.php?url=/auteurs/view/83796/source:default) [Харківський національний](http://library.univer.kharkov.ua/OpacUnicode/index.php?url=/auteurs/view/60498/source:default)  [університет ім. В.Н. Каразіна](http://library.univer.kharkov.ua/OpacUnicode/index.php?url=/auteurs/view/60498/source:default) . – Харків : Видавництво ХНУ ім. В.Н. Каразіна, 2007. – 286 с.
- 2. Сепетлієв Д. Статистичні методи у наукових медичних дослідженнях.– Київ.-1987.– 420 с.

#### **Лекція 8***. Застосування програми Microsoft Excel у дослідженні здоров'я.*

Опрацювання числової інформації засобами Microsoft Office Excel. Створення графіків і діаграм в Excel. Створення формули Excel. Перевірка гіпотез про рівність дисперсії запропонованих вибірок (залежних та незалежних) за допомогою t-критерію Стьюдента (Місrosoft Ехсеl, ІВМ SРSS).

#### **Література**

- 1. [Атраментова Л. О.](http://library.univer.kharkov.ua/OpacUnicode/index.php?url=/auteurs/view/175273/source:default) Статистичні методи в біології : підручник для вузів / [Любов Олексіївна](http://library.univer.kharkov.ua/OpacUnicode/index.php?url=/auteurs/view/175273/source:default)  [Атраментова,](http://library.univer.kharkov.ua/OpacUnicode/index.php?url=/auteurs/view/175273/source:default) [Ольга Михайлівна Утєвська,](http://library.univer.kharkov.ua/OpacUnicode/index.php?url=/auteurs/view/83796/source:default) [Харківський національний університет ім. В.Н.](http://library.univer.kharkov.ua/OpacUnicode/index.php?url=/auteurs/view/60498/source:default)  [Каразіна](http://library.univer.kharkov.ua/OpacUnicode/index.php?url=/auteurs/view/60498/source:default) . – Харків : Видавництво ХНУ ім. В.Н. Каразіна, 2007. – 286 с.
- 2. Сепетлієв Д. Статистичні методи у наукових медичних дослідженнях.– Київ.-1987.– 420 с.

#### **Лекція 9***. Електропунктурна діагностика та «Valeotest».*

Традиційні й сучасні уявлення про біоінформаційні процеси. Роль енергії в основних світоглядних концепціях традиційної східної медицини. Електропунктурна діагностика Фолля. Діагностика показників функціонального стану здоров'я людини (Valeotest). Рівень адаптації організму, вегетативної та центральної регуляції, психосоматичний стан. Інтегральний показник здоров'я. Добовий прогноз активності людини.

#### **Література**

1. Гончаренко М.С. [Валеологічний інструментарій апаратно-програмної діагностики і](http://library.univer.kharkov.ua/OpacUnicode/index.php?url=/notices/index/916674/default)  [моніторингу здоров'я : навчальний посібник](http://library.univer.kharkov.ua/OpacUnicode/index.php?url=/notices/index/916674/default) / Гончаренко М.С.//Изд-во: ХНУ ім. В.Н. Каразіна, 2011. Режим доступа:<http://dspace.univer.kharkov.ua/handle/123456789/8979> 2. Гончаренко М.С. Методичний посібник з валеологічних аспектів діагностики здоров'я / Гончаренко М.С.// Режим доступу: http://dspace.univer.kharkov.ua/handle/123456789/8977

3. Маліков М.В., Сватьєв А.В., Богдановська Н.В. Функціональна діагностика у фізичному вихованні і спорті: Навчальний посібник для студентів вищих навчальних закладів – Запоріжжя: ЗДУ, 2006. – 227 с

#### **Лекція 10.** *Спектрально-динамічна діагностика.*

Місце й роль спектрально-динамічної діагностики у сучасному світі. Склад «Комплексу медичного експертного». Головні принципи медичної корекції здоров'я людину. Показники гомеопатичних потенцій у діагностиці здоров'я людини за допомогою «Комплексу медичного експертного».

#### **Література**

1. Гончаренко М.С. [Валеологічний інструментарій апаратно-програмної діагностики і](http://library.univer.kharkov.ua/OpacUnicode/index.php?url=/notices/index/916674/default)  [моніторингу здоров'я : навчальний посібник](http://library.univer.kharkov.ua/OpacUnicode/index.php?url=/notices/index/916674/default) / Гончаренко М.С.//Изд-во: ХНУ

ім. В.Н. Каразіна, 2011. Режим доступа: <http://dspace.univer.kharkov.ua/handle/123456789/8979>

2. Гончаренко М. С. Метод спектрально-динамічної діагностики стану здоров'я людини / М. С. Гончаренко, А. І. Галій, О. О. Коптєлов // Сучасні тенденції, спрямовані на збереження здоров'я людини : матеріали II наук.-практ. internet-конф. з міжнар. участю, присвяч. пам'яті проф. О. В. Пєшкової, Харків, 22–23 квіт. 2021 р. : зб. наук. пр. / Нац. фарм. ун-т. – Харків : НФУ, 2021. – Вип. 2. – С. 121–124.

#### **Лекція 11.** *Апаратно-програмний комплекс «Омега-М2».*

Діагностика показників ВСР, варіаційний аналіз. Математична обробка RR-інтервалів. Індекс вегетативної регуляції. Показник адекватності процесів регуляції. Індекс напруги. Фрактальний аналіз ССС.

#### **Література**

- 1. Гончаренко М.С. [Валеологічний інструментарій апаратно-програмної діагностики і](http://library.univer.kharkov.ua/OpacUnicode/index.php?url=/notices/index/916674/default)  [моніторингу здоров'я : навчальний посібник](http://library.univer.kharkov.ua/OpacUnicode/index.php?url=/notices/index/916674/default) / Гончаренко М.С.//Изд-во: ХНУ ім. В.Н. Каразіна, 2011.<http://dspace.univer.kharkov.ua/handle/123456789/8979>
- 2. Московко М.В., Тимчик С.В., Ентін І.І. Аналіз існуючих методів та апаратно-програмних засобів для оцінювання якості підготовки спортсменів (за матеріалами літературних джерел) Вінницький національний технічний університет, - Вінниця-2014. С110-113. Режим доступа: http://ir.lib.vntu.edu.ua/bitstream/handle/123456789/3210/338.pdf

## **1.2. Плани практичних (семінарських) занять, завдання для лабораторних робіт, самостійної роботи**

**Семінарське заняття № 1** Застосування комп'ютерних технологій в медицині.

*Питання для обговорення:*

- ̶ Комп'ютерні технології в медицині.
- ̶ Особливості «телемедицини» в сучасному світі..
- ̶ Система телемедицини в рідному місті
- ̶ Вирішення задач діагностики і профілактики захворювань за допомогою комп'ютерних технологій.
- ̶ Мультимедійні технології у медичні.

#### **Рекомендована література:**

- 1. Медична інформатика : навч. посібник для студентів мед. ун-тів / В. Г. Кнігавко, О. В. Зайцева, М. А. Бондаренко та ін. – Харків : ХНМУ, 2020. – 64 с.
- 2. Медична інформатика : підручник для студентів медичних ВНЗ / за ред.. В. Г. Кнігавка. Харків : ХНМУ, 2015. – 288 с.
- 3. Інформаційні технології в охороні здоров'я і практичній медицині : у 10 кн. Кн.5. Оброблення клінічних і експериментальних даних у медицині : навч. посібник / О. П. Мінцер, Ю. В. Вороненко, В. В. Власов. – Київ : Вища школа, 2003. – 350 с.
- 4. Добрянський Д. О. Використання телемедицини у клінічній практиці : навч.-метод. посібник / Д. .О. Добрянський, О. П. Мінцер, В. В. Краснов. – Київ : Українсько-Швейцарська програма «Здоров'я матері та дитини», 2011. – Ч. 1. – 86 с.
- 5. Добрянський Д. О. Використання телемедицини у клінічній практиці : навч.-метод. посібник / Д. О. Добрянський, О. П. Мінцер, В. В. Краснов. – Київ : Українсько-Швейцарська програма «Здоров'я матері та дитини», 2011. – Ч. 2 (для викладача). – 94 с.

**Практичне заняття №2** Комп'ютерні технології у освіті. Мультимедійні засоби в системах комунікацій.

*Завдання* 

- ̶ На основи матеріалів педагогічної практики розробити план уроку.
- ̶ Матеріали до розробленого уроку представити у вигляді мультимедійної презентації **Рекомендована література:**
- 1. Максимова О.О. Валеологічна освіта дітей дошкільного віку (теоретико-методичні засади): навчально-методичний посібник / Олена Олександрівна Максимова.–Житомир: Вид-во ЖДУ ім. І. Франка, 2018.–213 с.
- 2. Талько О.Л. Особливості валеологічної підготовки студентів у вищих навчальних закладах України / О.Л.Талько // Проблеми педагогічних технологій: Зб. наук. праць.- Луцьк.- 2000.- Вип.4.- С. 102 – 105
- 3. Педагогіка здоров'я : збірник наукових праць VІІ Всеукраїнської науково–практичної конференції (м. Чернігів, 7–8 квітня 2017 р.) : [в 2 т.] – Чернігів, 2017. – Т. 1. – 595 с.
- 4. Мультимедійні системи як засоби інтерактивного навчання: посібник/ ав.: Жалдак М. І., Шут М. І., Жук Ю. О., Дементієвська Н. П., Пінчук О. П., Соколюк О. М., Соколов П. К. / За редакцією: Жука Ю. О. – К.: Педагогічна думка, 2012. – 112 с

**Практичне заняття №3** Валеологічний моніторинг у застосуванні до даних різних типів. *Завдання* 

- ̶ Ознайомиться з особливостями навчального закладу.
- ̶ Обрати інструментарій для оцінки фізичного та психічного здоров'я.
- ̶ Розробити етапи проведення моніторингу.
- ̶ На основі отриманого матеріалу розробити програму проведення валеологічного моніторингу у навчальному закладі.

#### **Рекомендована література:**

- 1. Гончаренко М.С. [Валеологічний інструментарій апаратно-програмної діагностики і](http://library.univer.kharkov.ua/OpacUnicode/index.php?url=/notices/index/916674/default)  [моніторингу здоров'я : навчальний посібник](http://library.univer.kharkov.ua/OpacUnicode/index.php?url=/notices/index/916674/default) / Гончаренко М.С.//Изд-во: ХНУ ім. В.Н. Каразіна, 2011. Режим Режим доступа: <http://dspace.univer.kharkov.ua/handle/123456789/8979>
- 2. Гончаренко М.С. Методичний посібник з валеологічних аспектів діагностики здоров'я / Гончаренко М.С.// Режим доступу: http://dspace.univer.kharkov.ua/handle/123456789/8977
- 3. Максимова О.О. Валеологічна освіта дітей дошкільного віку (теоретико-методичні засади): навчально-методичний посібник / Олена Олександрівна Максимова.–Житомир: Вид-во ЖДУ ім. І. Франка, 2018.–213 с.
- 4. Талько О.Л. Особливості валеологічної підготовки студентів у вищих навчальних закладах України / О.Л.Талько // Проблеми педагогічних технологій: Зб. наук. праць.- Луцьк.- 2000.- Вип.4.- С. 102 – 105

**Практичне заняття №4.** Обчислення показників фізичної надійності людини за допомогою табличного процесора Excel .

*Завдання* 

- ̶ Використати табличний процесор Excel для створення таблиці показників отриманих за допомогою методики антропометричних вимірювань та методів дослідження стану кардіореспіраторної системи.
- ̶ Створити формули Excel для розрахунку індексів здоров'я та адаптаційного потенціалу.
- ̶ Обчислити отримані дані.
- ̶ На основі результатів зробити висновки, скласти рекомендації.

#### **Рекомендована література:**

- 1. Буйницька О. П. Інформаційні технології та технічні засоби навчання. Навч. посіб. К.: Центр учбової літератури, 2012. – 240 с.
- 2. Басюк Т.М. Основи інформаційних технологій [Текст]: навч. посібн. / Т.М. Басюк, Н.О. Думанський, О.В. Пасічник [ нове видання]. – Львів : «Новий Світ – 2000», 2020. – 390, с.
- 3. Методика оцінки соматичного здоров'я за м. Л. Апанасенко. .// Режим доступа: <https://studfile.net/preview/9975610/page:10/>

**Практичне заняття №5** Контрольна робота.

**Практичне заняття №6.** Застосування програм Місrosoft Ехсеl та ІВМ SРSS для обчислення результатів успішності навчання школярів (залежних та незалежних вибірок) за допомогою t-критерію Стьюдента.

*Завдання* 

Використати табличний процесор Excel для створення таблиці показників успішності навчання школярів. Обчислити отримані дані за допомогою t-критерію Стьюдента (Місrosoft Ехсеl, SРSS-12).

- ̶ Використати комп'ютерну програму для статистичної обробки даних SРSS для обчислення даних успішності навчання школярів за допомогою t-критерію Стьюдента.
- ̶ Використати табличний процесор Excel для створення таблиці показників успішності навчання школярів. Обчислити отримані дані за допомогою t-критерію Стьюдента (Місrosoft Ехсеl).
- ̶ На основі результатів зробити висновки, скласти рекомендації.

## **Рекомендована література:**

- 1. Буйницька О. П. Інформаційні технології та технічні засоби навчання. Навч. посіб. К.: Центр учбової літератури, 2012. – 240 с.
- 2. Басюк Т.М. Основи інформаційних технологій [Текст]: навч. посібн. / Т.М. Басюк, Н.О. Думанський, О.В. Пасічник [ нове видання]. – Львів : «Новий Світ – 2000», 2020. – 390, с.
- 3. Методичні вказівки до практичних занять з дисципліни "Статистичні методи у маркетингу" \ Укладачі: Ю.М. Макуха, К.К. Меркотун, Т.В. Куваєва - Дніпропетровськ: НГУ, 2011. - 40 с. Режим доступа <https://mk.nmu.org.ua/ua/source/statmetodspss.pdf>
- 4. Фамілярська, Л.Л., 2017. Методичні основи розвитку інформаційнокомунікаційної мобільності педагога: науково-методичні матеріали, Ч. 1. Житомир: КЗ «ЖОІППО» ЖОР.
- 5. Можливості аналізу даних для вирішення дослідницьких та бізнес-завдань Режим доступа:<https://csc-ua.com/ibm-spss-statistics/>

**Практичне заняття №7.** Дослідження психологічного здоров'я студентів та обчислення результатів за допомогою Місrosoft Ехсеl, ІВМ SРSS. *Завдання* 

̶ Створити таблиці результатів попереднього тестування психологічного здоров'я студентів.

- ̶ Перевірити гіпотезу про рівність дисперсій запропонованих вибірок за допомогою Fкритерію Фішера (Місrosoft Ехсеl та ІВМ SРSS).
- ̶ Створити таблиці та провести розрахунок значущих відмінностей в двох незалежних малих вибірках за допомогою U-критерію Манна-Уїтні (Місrosoft Ехсеl та ІВМ SPSS).
- ̶ На основі результатів зробити висновки, скласти рекомендації.

#### **Рекомендована література:**

- 1. Буйницька О. П. Інформаційні технології та технічні засоби навчання. Навч. посіб. К.: Центр учбової літератури, 2012. – 240 с.
- 2. Басюк Т.М. Основи інформаційних технологій [Текст]: навч. посібн. / Т.М. Басюк, Н.О. Думанський, О.В. Пасічник [ нове видання]. – Львів : «Новий Світ – 2000», 2020. – 390, с.
- 3. Методичні вказівки до практичних занять з дисципліни "Статистичні методи у маркетингу" \ Укладачі: Ю.М. Макуха, К.К. Меркотун, Т.В. Куваєва - Дніпропетровськ: НГУ, 2011. - 40 с. Режим доступа<https://mk.nmu.org.ua/ua/source/statmetodspss.pdf>
- 4. Фамілярська, Л.Л., 2017. Методичні основи розвитку інформаційнокомунікаційної мобільності педагога: науково-методичні матеріали, Ч. 1. Житомир: КЗ «ЖОІППО» ЖОР.
- 5. Можливості аналізу даних для вирішення дослідницьких та бізнес-завдань Режим доступа:<https://csc-ua.com/ibm-spss-statistics/>

**Практичне заняття №8** Діагностика показників функціонального стану здоров'я людини за допомогою «Valeotest».

*Завдання* 

- ̶ Розробити план дослідження та обчислення результатів дослідження
- ̶ Дослідити рівень адаптації організму, вегетативної та центральної регуляції, психосоматичний стан.
- ̶ Обчислити інтегральний показник здоров'я.
- ̶ Скласти добовий прогноз активності людини.

#### **Рекомендована література:**

- 1. Гончаренко М.С. [Валеологічний інструментарій апаратно-програмної діагностики і](http://library.univer.kharkov.ua/OpacUnicode/index.php?url=/notices/index/916674/default)  [моніторингу здоров'я : навчальний посібник](http://library.univer.kharkov.ua/OpacUnicode/index.php?url=/notices/index/916674/default) / Гончаренко М.С.//Изд-во: ХНУ ім. В.Н. Каразіна, 2011. Режим доступа: <http://dspace.univer.kharkov.ua/handle/123456789/8979>
- 2. Гончаренко М.С. Методичний посібник з валеологічних аспектів діагностики здоров'я / Гончаренко М.С.// Режим доступу: http://dspace.univer.kharkov.ua/handle/123456789/8977

**Практичне заняття №9.** Застосування спектрально-динамічної діагностиці у дослідженні соматичного стану людини.

*Завдання*

- ̶ Розробити план дослідження та обчислення результатів дослідження.
- ̶ Провести дослідження первинного психосоматичного стану людини.
- ̶ Провести техніку саморегуляції.
- ̶ Провести дослідження впливу технік саморегуляції на психосоматичний стан людини.
- ̶ Провести порівняльний аналіз отриманих даних
- ̶ На основі результатів зробити висновки, скласти рекомендації.

## **Рекомендована література:**

1. Гончаренко М.С. [Валеологічний інструментарій апаратно-програмної діагностики і](http://library.univer.kharkov.ua/OpacUnicode/index.php?url=/notices/index/916674/default)  [моніторингу здоров'я : навчальний посібник](http://library.univer.kharkov.ua/OpacUnicode/index.php?url=/notices/index/916674/default) / Гончаренко М.С.//Изд-во: ХНУ ім. В.Н. Каразіна, 2011. Режим доступа: <http://dspace.univer.kharkov.ua/handle/123456789/8979>

2. Гончаренко М.С. Методичний посібник з валеологічних аспектів діагностики здоров'я / Гончаренко М.С.// Режим доступу: http://dspace.univer.kharkov.ua/handle/123456789/8977

**Практичне заняття №10.** Вплив психотехнік на показники стану функціонального здоров'я людини, отримані на АПК "Омега-М2"

*Завдання*

- ̶ Розробити план дослідження та обчислення результатів дослідження.
- ̶ Провести дослідження первинного психосоматичного стану людини.
- ̶ Провести психотехнику.
- ̶ Дослідити вплив психологічних технік на показники стану функціонального здоров'я
- ̶ Провести порівняльний аналіз отриманих даних
- ̶ На основі результатів зробити висновки, скласти рекомендації.

#### **Рекомендована література:**

- 1. Гончаренко М.С. [Валеологічний інструментарій апаратно-програмної діагностики і](http://library.univer.kharkov.ua/OpacUnicode/index.php?url=/notices/index/916674/default)  [моніторингу здоров'я : навчальний посібник](http://library.univer.kharkov.ua/OpacUnicode/index.php?url=/notices/index/916674/default) / Гончаренко М.С.//Изд-во: ХНУ ім. В.Н. Каразіна, 2011. Режим доступа: <http://dspace.univer.kharkov.ua/handle/123456789/8979>
- 2. Гончаренко М.С. Методичний посібник з валеологічних аспектів діагностики здоров'я / Гончаренко М.С.// Режим доступу: http://dspace.univer.kharkov.ua/handle/123456789/8977

## **Самостійна робота**

**Самостійна робота №1** Особливості «телемедицини» в сучасному світі.

*Завдання* :

- ̶ Мультимедійний супровід презентації доповіді з застосуванням анімації
- ̶ Оформлення роботи за методичними порадами .

## МЕТОДИЧНІ ПОРАДИ ДО ОФОРМЛЕННЯ ДОПОВІДІ ТА ПРЕЗЕНТАЦІЇ

*Правила оформлення доповіді* 

Доповідь: Титульна сторінка (назва кафедри, навчальної дисципліни, тема, виконавець прізвище, ім'я, група, рік виконання). Текст доповіді, використана література.

Правила оформлення доповіді: 7- 10 сторінок формату А4, набраних у текстовому редакторі Microsoft Word. Всі поля (ліве, праве, верхнє, нижнє) – по 2 см. Шрифт тексту – Times New Roman, кегль – 14, абзацний відступ – 1,25, міжрядковий інтервал – 1,5.

#### *Правила оформлення презентації*

Презентація: На основі зібраного матеріалу готується мультимедійна презентація (15-20 слайдів). Обов'язковими структурними компонентами презентації є: титульна сторінка (назва кафедри, навчальної дисципліни, тема, прізвище, ім'я, виконавця, група, рік виконання). Слайди, повинні містити: визначення, коротку інформацію, таблиці, схеми, рисунки, фотографії. Слайди повинні бути пронумеровані.

**Самостійна робота №2.** Сучасні методи комплексної оцінки здоров'я особистості за допомогою АПК.

*Завдання* :

- ̶ Підготовка доповіді
- ̶ Оформлення роботи за методичними порадами .

## МЕТОДИЧНІ ПОРАДИ ДО ОФОРМЛЕННЯ ДОПОВІДІ

#### *Правила оформлення доповіді*

Доповідь: Титульна сторінка (назва кафедри, навчальної дисципліни, тема, виконавець прізвище, ім'я, група, рік виконання). Текст доповіді, використана література.

Правила оформлення доповіді: 7- 10 сторінок формату А4, набраних у текстовому редакторі Microsoft Word. Всі поля (ліве, праве, верхнє, нижнє) – по 2 см. Шрифт тексту – Times New Roman, кегль – 14, абзацний відступ – 1,25, міжрядковий інтервал – 1,5.

**Самостійна робота №3.** Валеологічний моніторинг у закладах освіти.

*Завдання :*

- ̶ Розробка плану проведення валеологічного моніторингу у закладах освіти
- ̶ Оформлення роботи за методичними порадами .

## МЕТОДИЧНІ ПОРАДИ ДО ОФОРМЛЕННЯ РОБОТИ

## *Правила оформлення :*

Титульна сторінка (назва кафедри, навчальної дисципліни, тема, виконавець прізвище, ім'я, група, рік виконання). Текст плану у вигляди таблиці, використана література. Оформлення у форматі А4, текст - у текстовому редакторі Microsoft Word. Всі поля (ліве, праве, верхнє, нижнє) – по 2 см. Шрифт тексту – Times New Roman, кегль – 14, абзацний відступ – 1,25, міжрядковий інтервал – 1,5.

## **Самостійна робота №4.** Штучний інтелект та експертні системи.

*Завдання* :

- ̶ Підготовка презентації доповіді з мультимедійним супроводом.
- ̶ Оформлення роботи за методичними порадами .

# МЕТОДИЧНІ ПОРАДИ ДО ОФОРМЛЕННЯ ДОПОВІДІ ТА ПРЕЗЕНТАЦІЇ

#### *Правила оформлення доповіді*

Доповідь: Титульна сторінка (назва кафедри, навчальної дисципліни, тема, виконавець прізвище, ім'я, група, рік виконання). Текст доповіді, використана література.

Правила оформлення доповіді: 7- 10 сторінок формату А4, набраних у текстовому редакторі Microsoft Word. Всі поля (ліве, праве, верхнє, нижнє) – по 2 см. Шрифт тексту – Times New Roman, кегль – 14, абзацний відступ – 1,25, міжрядковий інтервал – 1,5.

#### *Правила оформлення презентації*

Презентація: На основі зібраного матеріалу готується мультимедійна презентація (15-20 слайдів). Обов'язковими структурними компонентами презентації є: титульна сторінка (назва кафедри, навчальної дисципліни, тема, прізвище, ім'я, виконавця, група, рік виконання). Слайди, повинні містити: визначення, коротку інформацію, таблиці, схеми, рисунки, фотографії. Слайди повинні бути пронумеровані.

#### **Самостійна робота №5.** Дистанційне навчання.

*Завдання* :

- ̶ Підготовка презентації доповіді з мультимедійним супроводом
- ̶ Оформлення роботи за методичними порадами .
	- МЕТОДИЧНІ ПОРАДИ ДО ОФОРМЛЕННЯ ДОПОВІДІ ТА ПРЕЗЕНТАЦІЇ

## *Правила оформлення доповіді*

Доповідь: Титульна сторінка (назва кафедри, навчальної дисципліни, тема, виконавець прізвище, ім'я, група, рік виконання). Текст доповіді, використана література.

Правила оформлення доповіді: 7- 10 сторінок формату А4, набраних у текстовому редакторі Microsoft Word. Всі поля (ліве, праве, верхнє, нижнє) – по 2 см. Шрифт тексту – Times New Roman, кегль – 14, абзацний відступ – 1,25, міжрядковий інтервал – 1,5.

## *Правила оформлення презентації*

Презентація: На основі зібраного матеріалу готується мультимедійна презентація (15-20 слайдів). Обов'язковими структурними компонентами презентації є: титульна сторінка (назва кафедри, навчальної дисципліни, тема, прізвище, ім'я, виконавця, група, рік виконання). Слайди, повинні містити: визначення, коротку інформацію, таблиці, схеми, рисунки, фотографії. Слайди повинні бути пронумеровані.

## **Самостійна робота №6.** Підготовка до контрольної роботи.

#### **Питання до контрольної роботи.**

- 1. Комп'ютерні технології в медицині,
- 2. Застосування комп'ютерних технологій в медичній практиці, телемедицина.
- 3. Система телемедицини в рідному місті.
- 4. Комп'ютерні технології у вирішенні задач діагностики і профілактики захворювань. Математичне моделювання медико-біологічних процесів,
- 5. Мультимедійні технології у медичні.
- 6. Комп'ютерні технології у освіті.
- 7. Інформаційні і комп'ютерні технології (ІКТ) в освіті,
- 8. Роль ІКТ і завдання, які вирішують інформаційні і комп'ютерні технології (інформатизації) освіти
- 9. Основні педагогічні цілі використання ІКТ в освіті,
- 10. Переваги та недоліки використання ІКТ в освіті перед традиційним навчанням,
- 11. Основні напрями використання ІКТ в учбовому процес.
- 12. Засоби ІКТ використовувані в освіті.
- 13. Мультимедійні засоби в системах комунікацій і освіти.
- 14. Дистанційне навчання, технологія навчання в системі дистанційної освіти.
- 15. Основні поняття, цілі та мета, завдання валеологічного моніторингу,
- 16. Сфери дослідження у валеологічному моніторингу.
- 17. Які показники соматичного, психічного, психологічного, соціального здоров'я досліджують у процесі валеологічного моніторингу.
- 18. Яка інформація необхідна для моніторингу соматичного, психічного, психологічного, соціального розвитку.
- 19. Моніторинг здоров'я населення: вибір показників.
- 20. Моніторинг як засіб управління здоров'ям

## **Самостійна робота №7.** Електропунктурна діагностика Фолля.

*Завдання*

- ̶ Розробити план дослідження та обчислення результатів дослідження впливу психологічних технік на психічний стан людини.
- ̶ Обчислення результатів попереднього дослідження
- ̶ Оформлення роботи за методичними порадами .

## МЕТОДИЧНІ ПОРАДИ ДО ОФОРМЛЕННЯ РОБОТИ ТА ПРЕЗЕНТАЦІЇ

*Правила оформлення :* 

Титульна сторінка (назва кафедри, навчальної дисципліни, тема, виконавець прізвище, ім'я, група, рік виконання). Текст плану у вигляди таблиці, використана література. Оформлення у

форматі А4, текст - у текстовому редакторі Microsoft Word. Всі поля (ліве, праве, верхнє, нижнє) – по 2 см. Шрифт тексту – Times New Roman, кегль – 14, абзацний відступ – 1,25, міжрядковий інтервал – 1,5.

**Самостійна робота №8.** Діагностика показників функціонального стану здоров'я людини за допомогою валеотеста. Рівень адаптації організму, вегетативної та центральної регуляції, психосоматичний стан, інтегральний показник здоров'я.

#### *Завдання*

- ̶ Розробка плану дослідження.
- ̶ Оформлення роботи за методичними порадами .

## МЕТОДИЧНІ ПОРАДИ ДО ОФОРМЛЕННЯ РОБОТИ

## *Правила оформлення :*

Титульна сторінка (назва кафедри, навчальної дисципліни, тема, виконавець прізвище, ім'я, група, рік виконання). Текст плану у вигляди таблиці, використана література. Оформлення у форматі А4, текст - у текстовому редакторі Microsoft Word. Всі поля (ліве, праве, верхнє, нижнє) – по 2 см. Шрифт тексту – Times New Roman, кегль – 14, абзацний відступ – 1,25, міжрядковий інтервал – 1,5.

## **Самостійна робота №9.** Спектрально-динамічна діагностика.

*Завдання:*

- ̶ Обчислення результатів попереднього дослідження за допомогою програм Місrosoft Ехсеl, ІВМ SРSS.
- ̶ Оформлення роботи за методичними порадами .

## МЕТОДИЧНІ ПОРАДИ ДО ОФОРМЛЕННЯ РОБОТИ

#### *Правила оформлення :*

Титульна сторінка (назва кафедри, навчальної дисципліни, тема, виконавець прізвище, ім'я, група, рік виконання). Результати дослідження оформить у вигляди таблиці, використана література. Оформлення у форматі А4, текст - у текстовому редакторі Microsoft Word. Всі поля (ліве, праве, верхнє, нижнє) – по 2 см. Шрифт тексту – Times New Roman, кегль – 14, абзацний відступ – 1,25, міжрядковий інтервал – 1,5.

**Самостійна робота №10.** Вплив музики на показники стану функціонального здоров'я людини, отримані на АПК "Омега-М2". *Обчислення результатів дослідження Завдання:*

- ̶ Обчислення результатів попереднього дослідження впливу музики на показники стану функціонального здоров'я людини.
- ̶ Оформлення роботи за методичними порадами .

## МЕТОДИЧНІ ПОРАДИ ДО ОФОРМЛЕННЯ РОБОТИ

#### *Правила оформлення :*

Титульна сторінка (назва кафедри, навчальної дисципліни, тема, виконавець прізвище, ім'я, група, рік виконання). Результати дослідження оформить у вигляди таблиці, використана література. Оформлення у форматі А4, текст - у текстовому редакторі Microsoft Word. Всі поля (ліве, праве, верхнє, нижнє) – по 2 см. Шрифт тексту – Times New Roman, кегль – 14, абзацний відступ – 1,25, міжрядковий інтервал – 1,5.

#### **Самостійна робота №11.** Валеологічний моніторинг у застосуванні до даних різних типів. *Завдання:*

- ̶ Розробити план дослідження.
- ̶ Обрати інструментарій для дослідження показників фізичного, психологічного,

духовного здоров'я.

̶ Оформити роботу за методичними порадами .

#### МЕТОДИЧНІ ПОРАДИ ДО ОФОРМЛЕННЯ РОБОТИ

#### *Правила оформлення :*

Титульна сторінка (назва кафедри, навчальної дисципліни, тема, виконавець прізвище, ім'я, група, рік виконання). План дослідження оформить у вигляди таблиці. Короткий опис інструментарію (переваги та недоліки). Використана література. Оформлення у форматі А4, текст - у текстовому редакторі Microsoft Word. Всі поля (ліве, праве, верхнє, нижнє) – по 2 см. Шрифт тексту – Times New Roman, кегль – 14, абзацний відступ – 1,25, міжрядковий інтервал – 1,5.

#### **Методи контролю: поточний контроль, письмові завдання, доповіді, контрольна робота, залік.**

#### **Завдання до заліку**

- 21. Комп'ютерні технології в медицині,
- 22. Застосування комп'ютерних технологій в медичній практиці, телемедицина.
- 23. Система телемедицини в рідному місті.
- 24. Комп'ютерні технології у вирішенні задач діагностики і профілактики захворювань. Математичне моделювання медико-біологічних процесів,
- 25. Мультимедійні технології у медичні.
- 26. Комп'ютерні технології у освіті.
- 27. Інформаційні і комп'ютерні технології (ІКТ) в освіті,
- 28. Роль ІКТ і завдання, які вирішують інформаційні і комп'ютерні технології (інформатизації) освіти
- 29. Основні педагогічні цілі використання ІКТ в освіті,
- 30. Переваги та недоліки використання ІКТ в освіті перед традиційним навчанням,
- 31. Основні напрями використання ІКТ в учбовому процес.
- 32. Засоби ІКТ використовувані в освіті.
- 33. Мультимедійні засоби в системах комунікацій і освіти.
- 34. Дистанційне навчання, технологія навчання в системі дистанційної освіти.
- 35. Основні поняття, цілі та мета, завдання валеологічного моніторингу,
- 36. Сфери дослідження у валеологічному моніторингу.
- 37. Які показники соматичного, психічного, психологічного, соціального здоров'я досліджують у процесі валеологічного моніторингу.
- 38. Яка інформація необхідна для моніторингу соматичного, психічного, психологічного, соціального розвитку.
- 39. Моніторинг здоров'я населення: вибір показників.
- 40. Моніторинг як засіб управління здоров'ям
- 41. Сучасні методи та апаратно-програмні комплекси для оцінки адаптаційних можливостей і рівня здоров'я організму людини
- 42. Традиційні й сучасні уявлення про біоінформаційні процеси.
- 43. Роль енергії в основних світоглядних концепціях традиційної східної медицини. Електропунктурна діагностика Фолля.
- 44. Діагностика показників функціонального стану здоров'я людини (Valeotest). Рівень адаптації організму, вегетативної та центральної регуляції, психосоматичний стан.
- 45. Апаратно-програмний комплекс «Омега-М2». Діагностика показників ВСР, варіаційний аналіз.
- 46. Параметри розподілу. Мери центральної тенденції: середнє арифметичне, мода, медіана. Мери положення: квартілі, інтерквартільний розмах. Обчислення за допомогою Місrosoft Ехсеl.
- 47. Методи математичної статистики в валеологічних дослідженнях.
- 48. Графічне зображення якісної варіації.
- 49. Вибіркова та генеральна сукупність. Залежні та незалежні вибірки.
- 50. Варіаційні ряди. Наведіть приклади.
- 51. Правило перекладу абсолютних величин в відносні.
- 52. Ранжування, правила ранжування.
- 53. Статистичні гіпотези (нулева й альтернативна).
- 54. Послідовність розрахунку значущих відмінностей в двох незалежних вибірках за критерієм Стьюдента.
- 55. Послідовність розрахунку значущих відмінностей в двох залежних вибірках за критерієм Стьюдента.
- 56. Опрацювання числової інформації засобами Microsoft Office Excel
- 57. Створення графіків і діаграм в Microsoft Office Excel
- 58. Перевірити гіпотезу про рівність дисперсій запропонованих вибірок (залежних та незалежних) за допомогою t-критерію Стьюдента (Місrosoft Ехсеl, ІВМ SРSS).
- 59. Створення формули Excel. Провдення розрахуноку індексів здоров'я за табличними даними.
- 60. Послідовність розрахунку значущих відмінностей в двох залежних вибірках за допомогою F-критерію Фішера.
- 61. Перевірити гіпотезу про рівність дисперсій запропонованих вибірок за допомогою Fкритерію Фішера (Місrosoft Ехсеl).
- 62. Послідовність розрахунку значущих відмінностей в двох незалежних малих вибірках за допомогою U-критерію Манна-Уїтні.
- 63. Подання навчальної інформації засобами Microsoft Office PowerPoint
- 64. Табличний процесор Microsoft Office Excel як інформаційна технологія обробки табличних даних.
- 65. Які види діаграм в Excel ви знаєте? Опишіть послідовність побудови діаграми в електронній таблиці.
- 66. Робота з текстовими відомостями в програмі Microsoft Office Excel.
- 67. Особливості введення чисел в програмі Microsoft Office Excel.
- 68. Обчислення в програмі Microsoft Office Excel. Введення формул.
- 69. Створення графіків і діаграм в програмі Microsoft Office Excel.
- 70. Редагування діаграм в програмі Microsoft Office Excel.
- 71. Сортування даних в програмі Microsoft Office Excel.
- 72. Типи комп'ютерних графічних зображень. Особливості формування растрових графічних зображень.
- 73. Програма Microsoft Office PowerPoint як інформаційна технологія наочного забезпечення подання навчальних матеріалів.
- 74. Визначення і призначення презентації. Основні способи створення презентації в програмі Microsoft Office PowerPoint.
- 75. Вставлення тексту, таблиць, графічних об'єктів і гіперпосилань до слайду презентації в програмі Microsoft Office PowerPoint.
- 76. Особливості застосування ефектів анімації до елементів слайдів презентації в програмі Microsoft Office PowerPoint.

#### **Зразок залікового завдання**

#### **Харківський національний університет імені В. Н. Каразіна**

**Факультет: біологічний Спеціальність: 014 «Середня освіта» Семестр:1-й Форма навчання: денна, заочна Рівень вищої освіти (освітньо-кваліфікаційний рівень): магістр Навчальний предмет: Комп'ютерні технології у діагностиці здоров'я**

#### **Залікове завдання № \_\_\_**

- 1. Сучасні методи та апаратно-програмні комплекси для оцінки адаптаційних можливостей і рівня здоров'я організму людини (10 бал.)
- 2. Які показники соматичного здоров'я досліджують у процесі моніторингу здоров'я школярів та студентів (15 бал.)
- 3. Опишіть створення формули Excel покроково. Проведіть розрахунок ваговоростового індексу Кетлє та індексу Скібінського за табличними даними . (15 бал.)

Затверджено на засіданні кафедри валеології філософського факультету. протокол № \_\_\_\_\_\_ від «\_\_\_» \_\_\_\_\_\_\_\_ 20\_\_\_\_\_ р.

В.о. зав. каф.\_\_\_\_\_\_\_\_\_ О.О.Коновалова

Екзаменатор \_\_\_\_\_\_\_\_\_ Т.М. Куйдіна